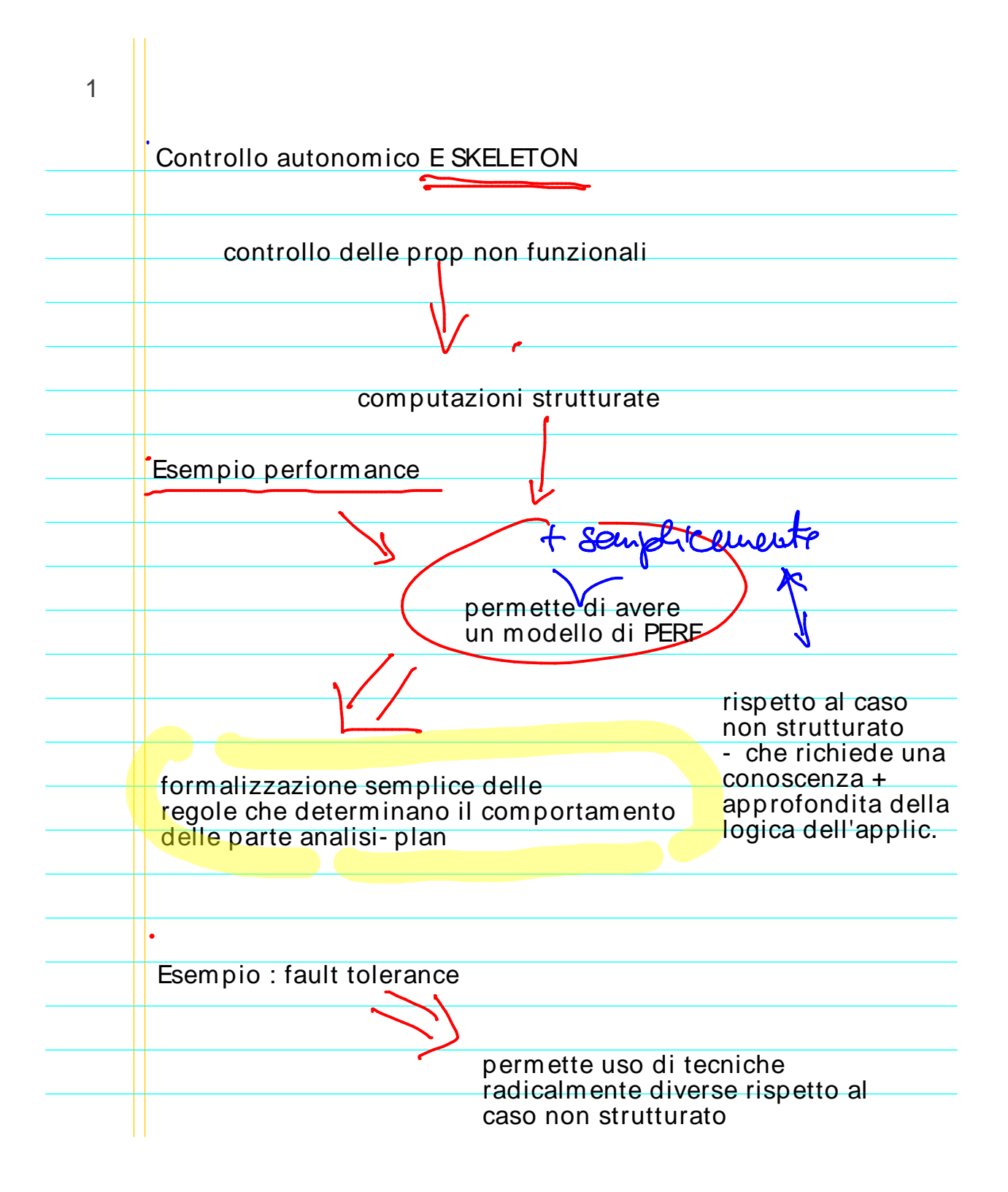

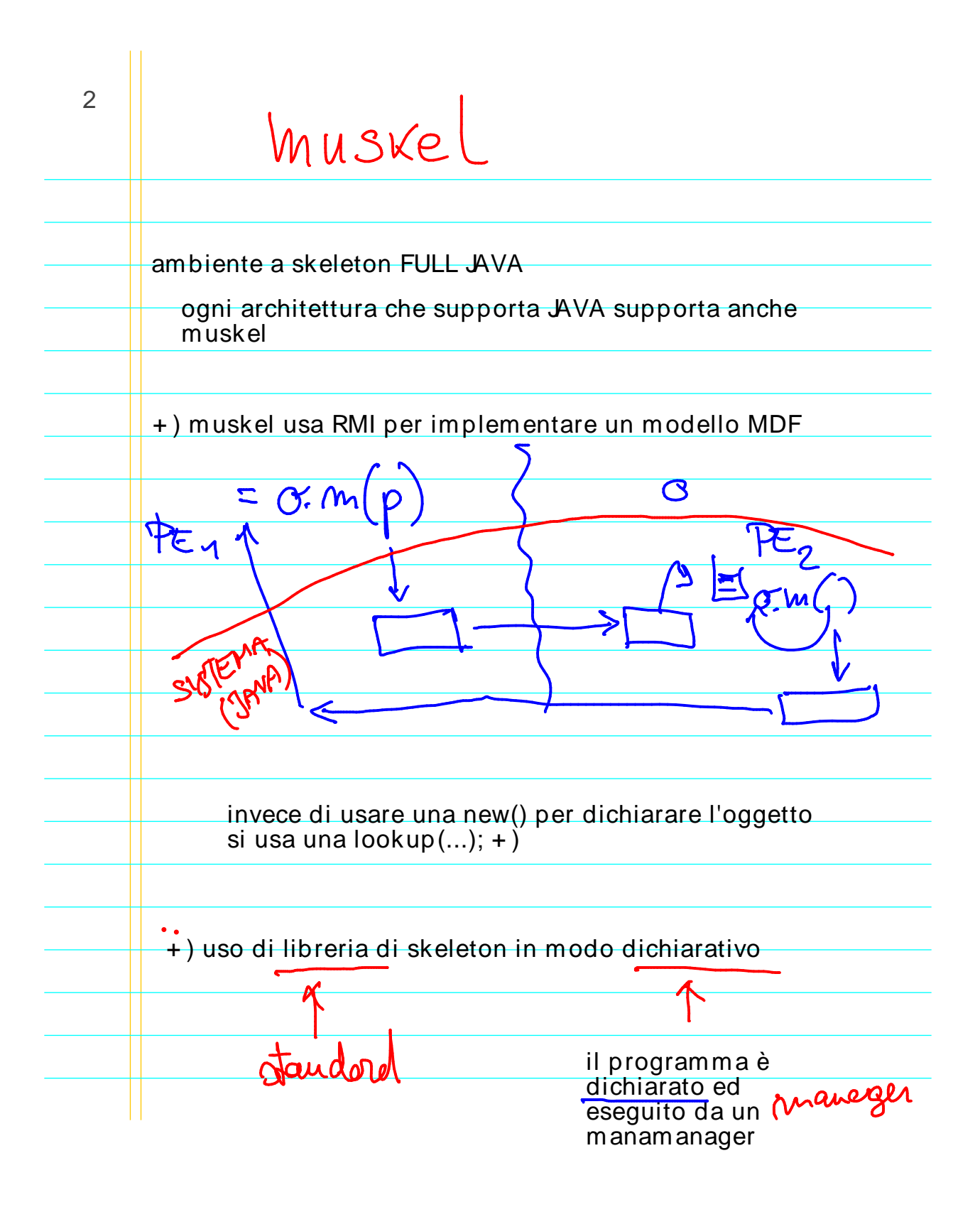

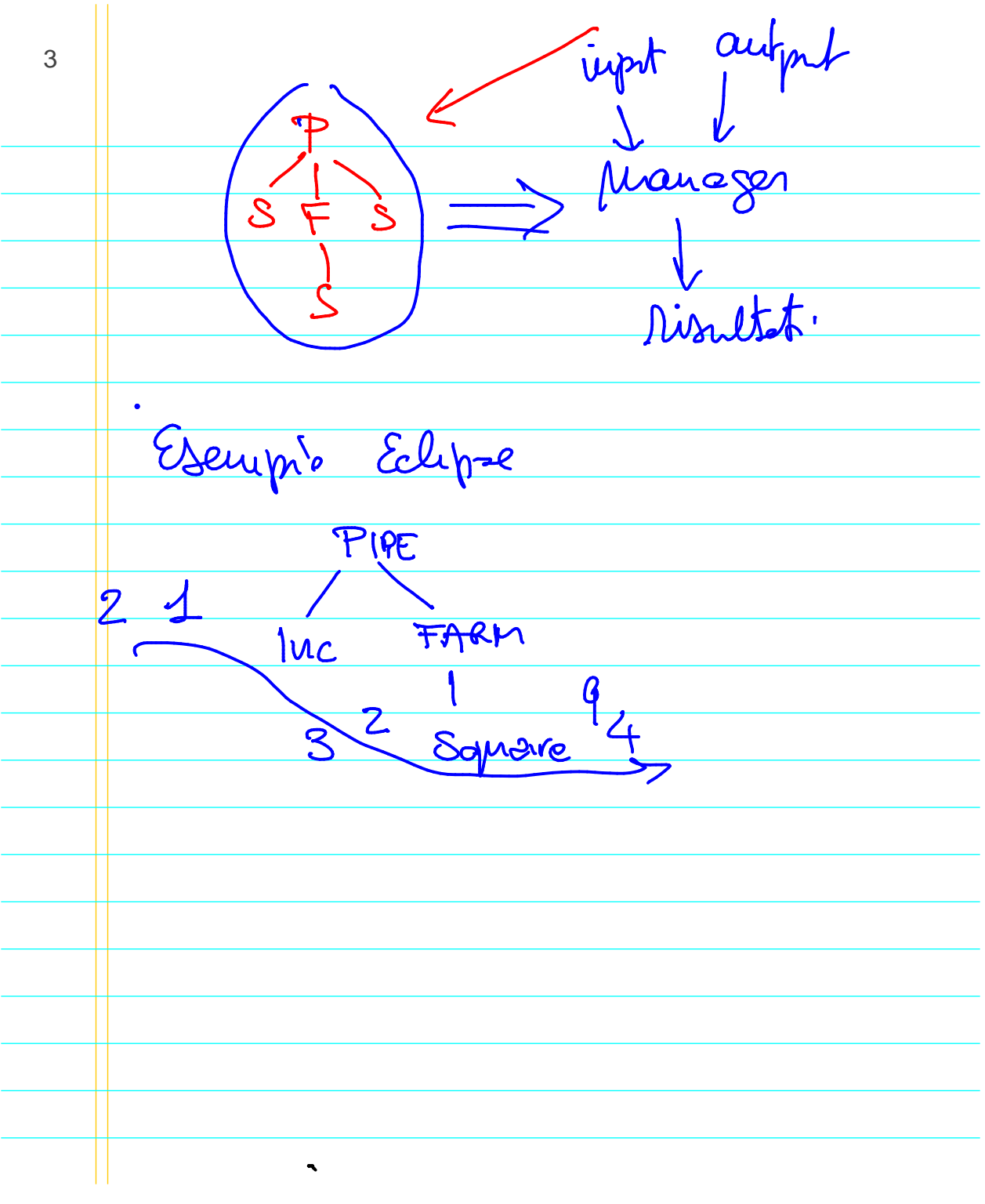

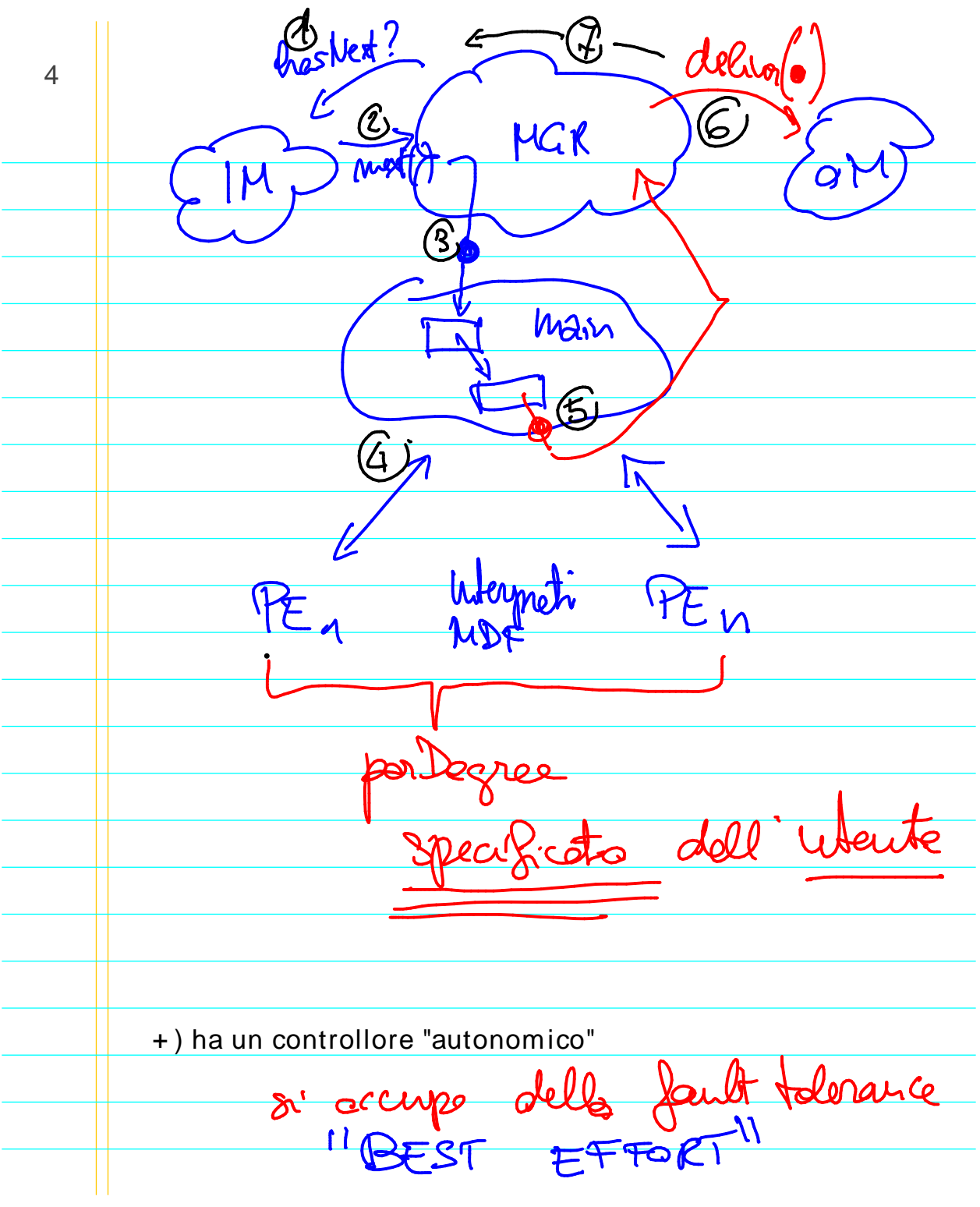

5- ) servono "piccole" azioni per inizializzare il framework sono quelle che permettono di far girare gli interpreti remoti **Que** UN entante nale 1) interp remoti stabili : RTS su PE lanciato una volta per tutte usa serializzazione delle Compute per specializzare gli interp di volta in volta 2) launcher (muskel) ad ogni lancio fa partire interp remoti ASSUNZIONI (per 1) e per 2) )

6= > accesso alle PE remote mediante SSH/ SCP (= > avere login su tutti i PE) m &  $\overline{\mathcal{A}}$ lancio **RemoteInterpreter** Merchino setCode stats compute(MDFi) crea un oggetto interprete cerca un registry RMI pubblica oggetto interprete sul registry fa partire un thread PresenceThread risponde alle invocazioni dell'interprete principale quando si cercano le risorse per implementare il parDegree richiesto dall'utente con il contratto al manager 1) apre un multicast socket 2) join su un gruppo 3) attende messaggi "discovery" 4) risponde con le proprie coordinate (utilizzate per la lookup dell'interp.) Muskel Camicher usa una lista di host noti (file (XML)) per ognuno degli host tenta un ssh se ha successo lancia l'interprete remoto

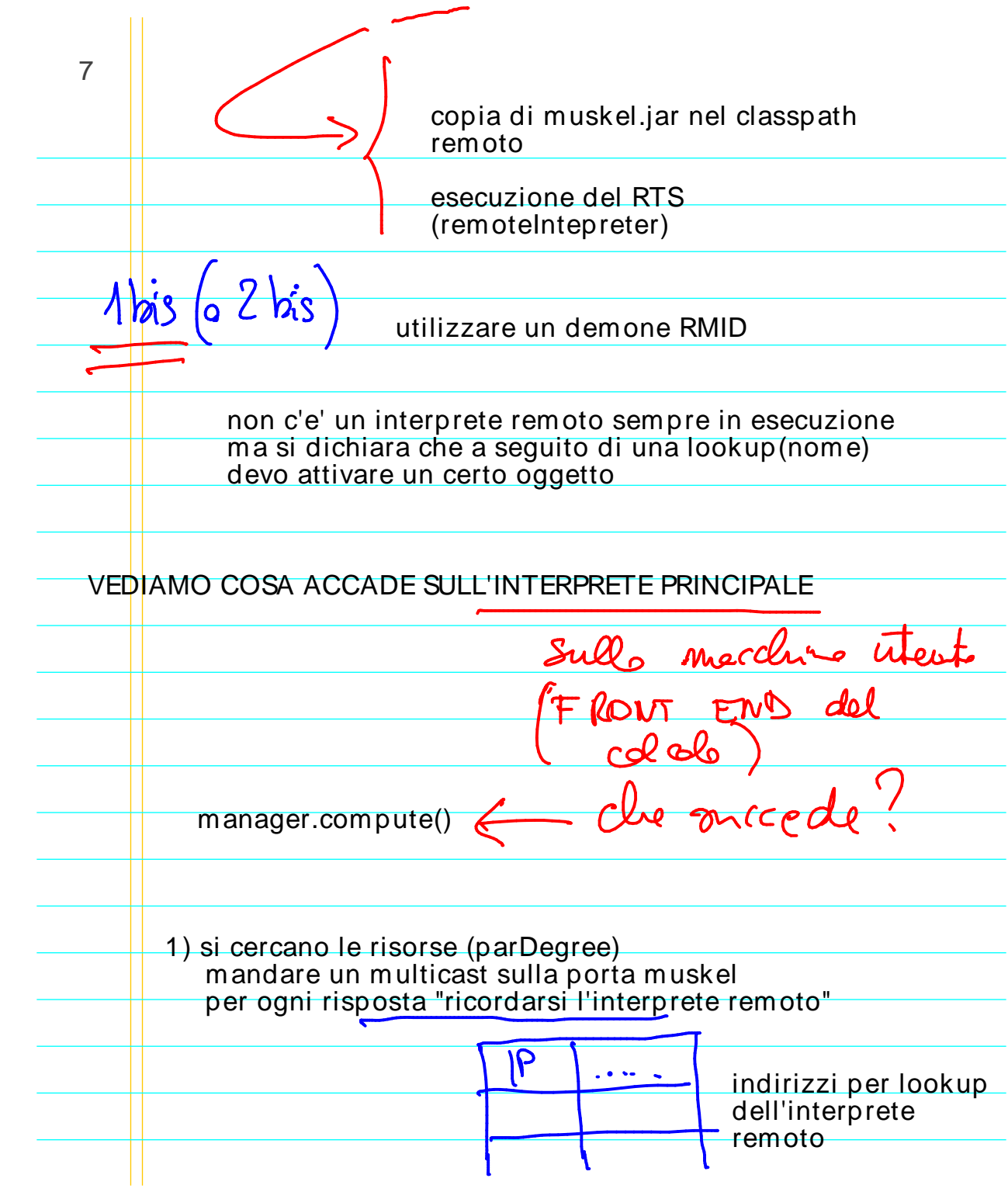

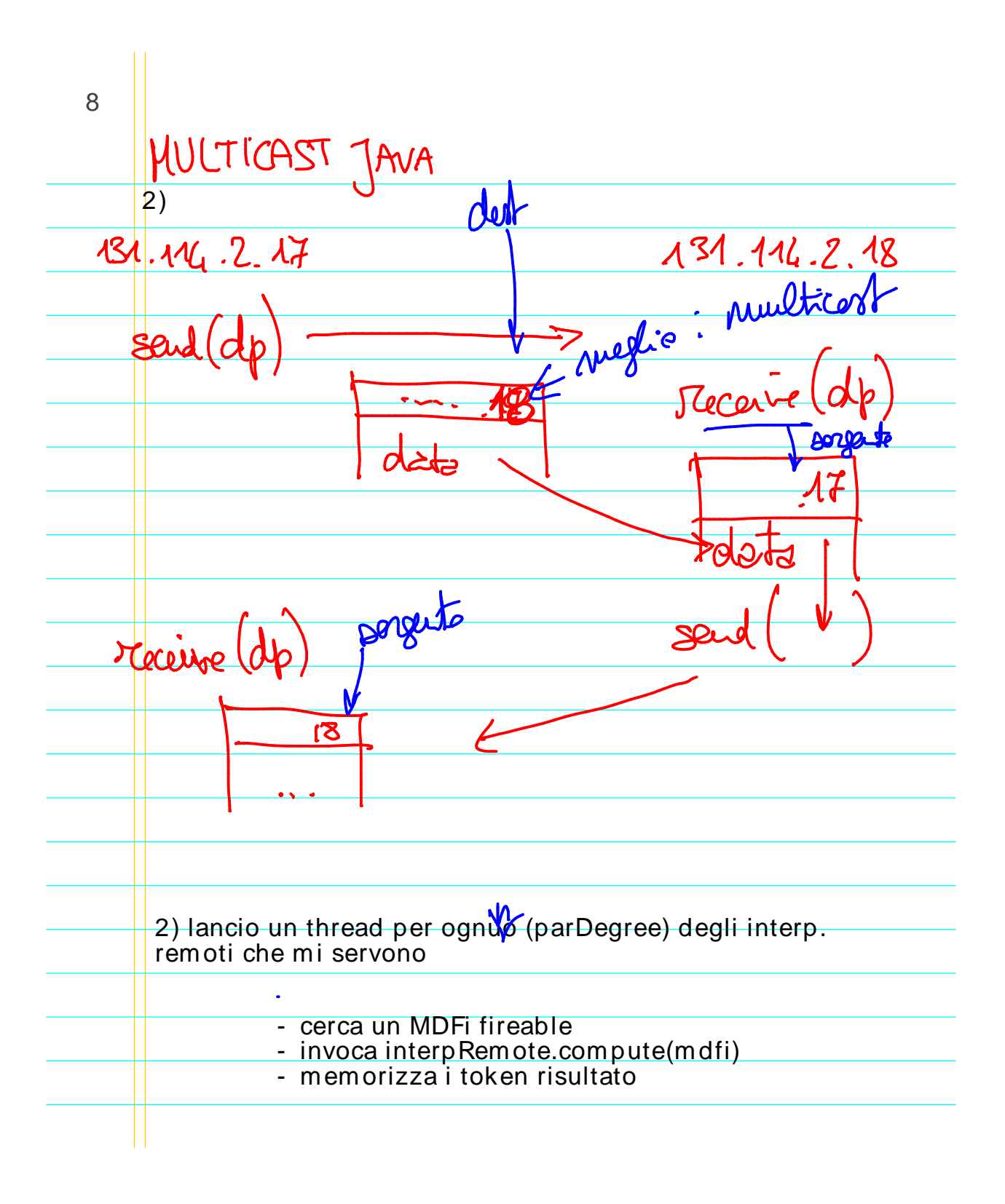

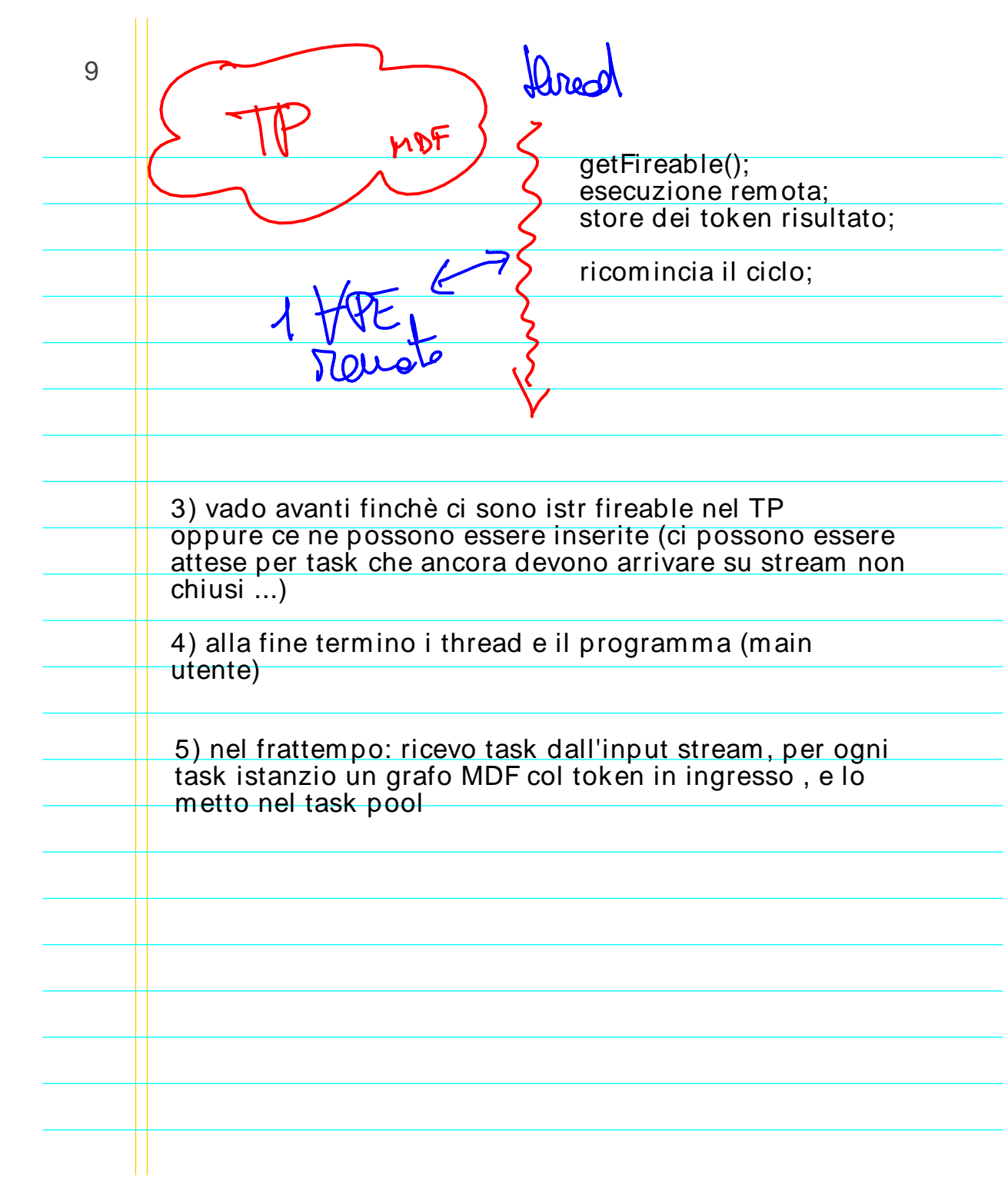

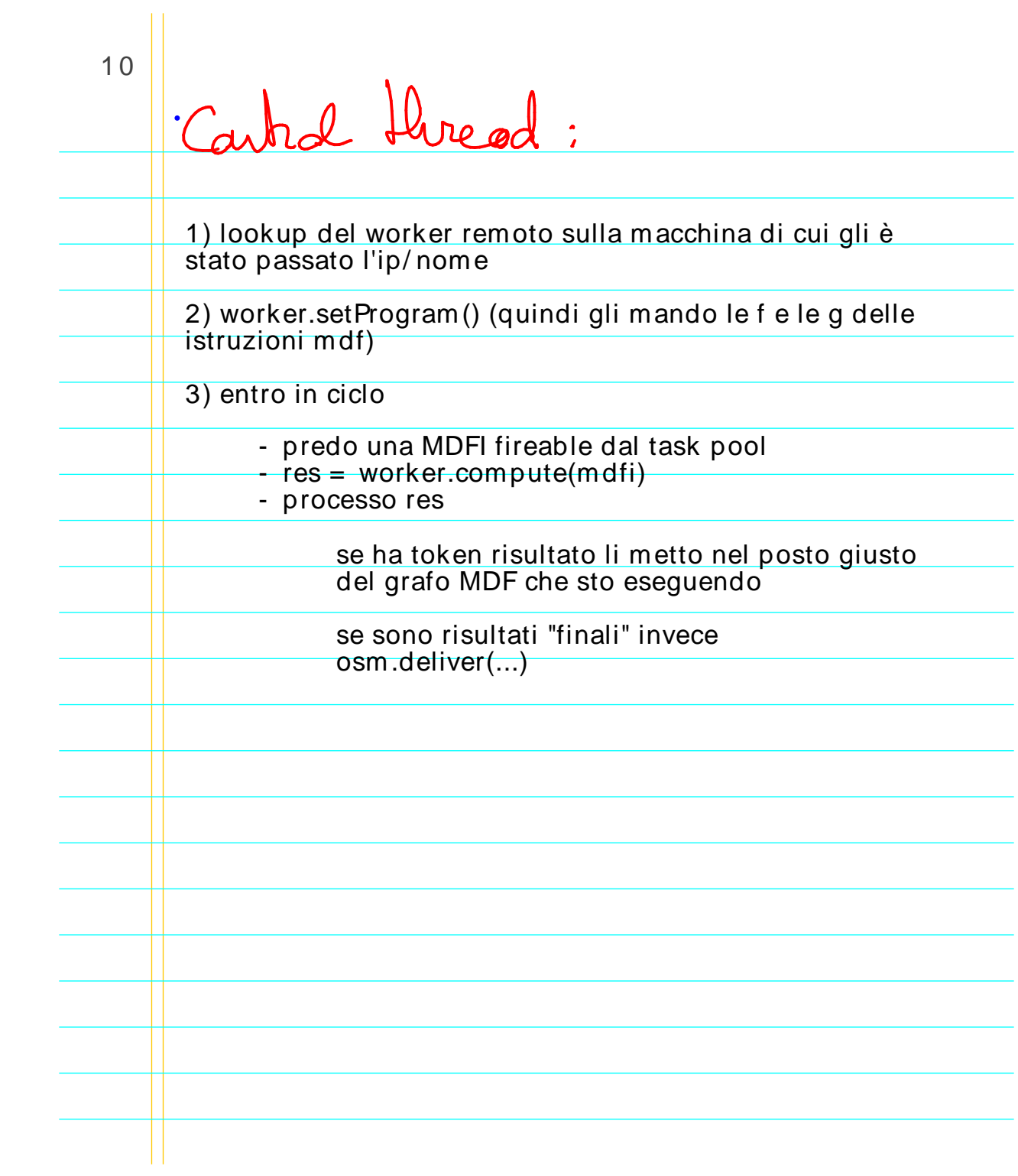

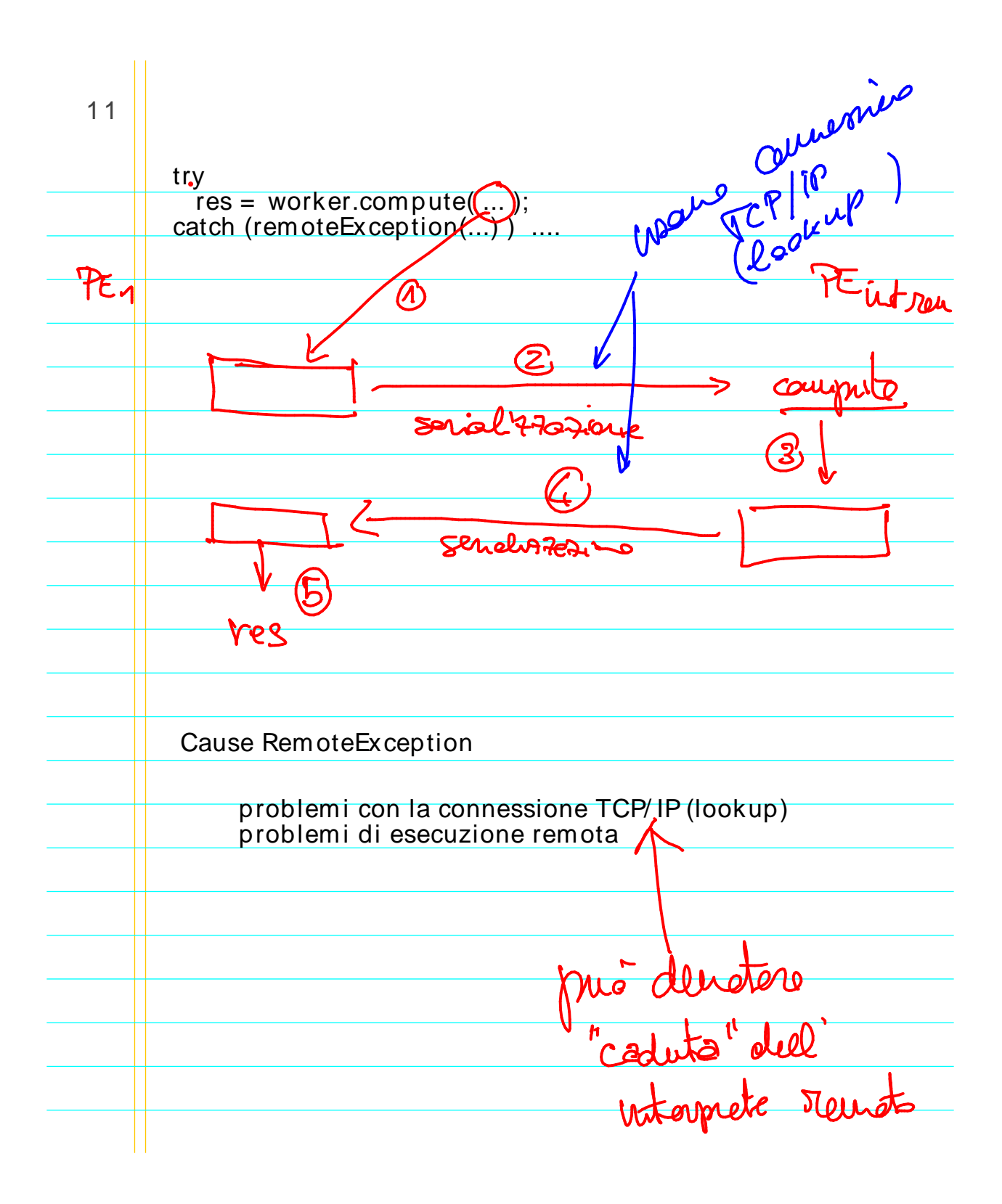

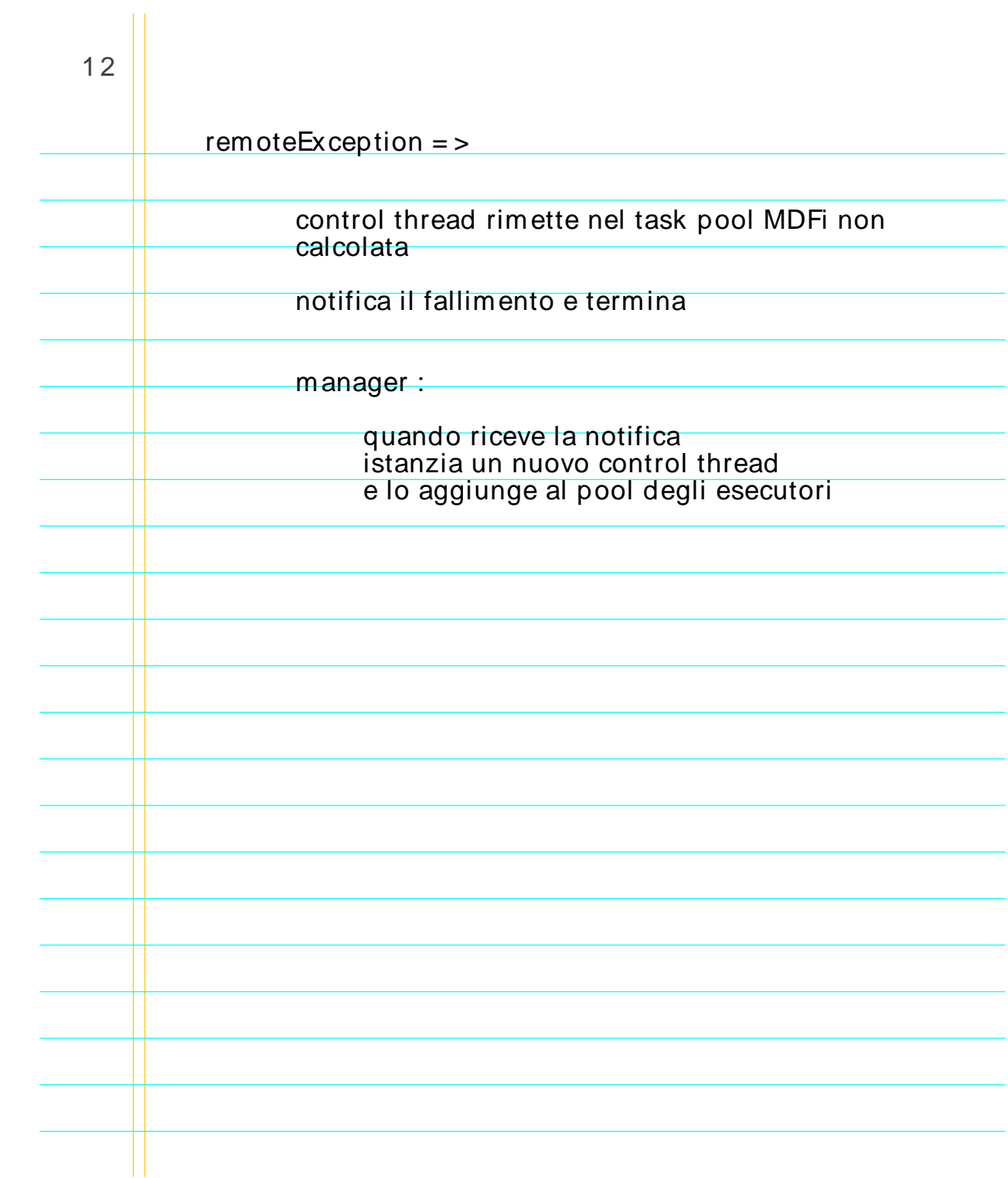